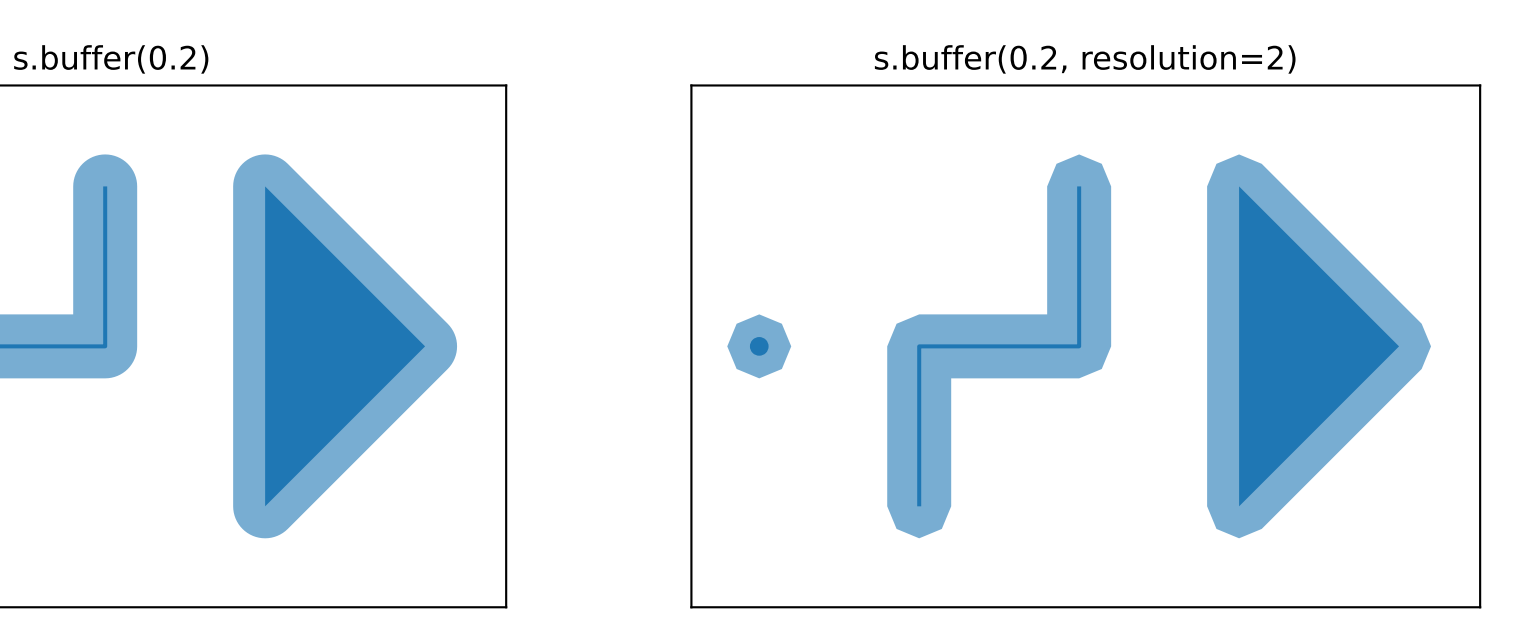

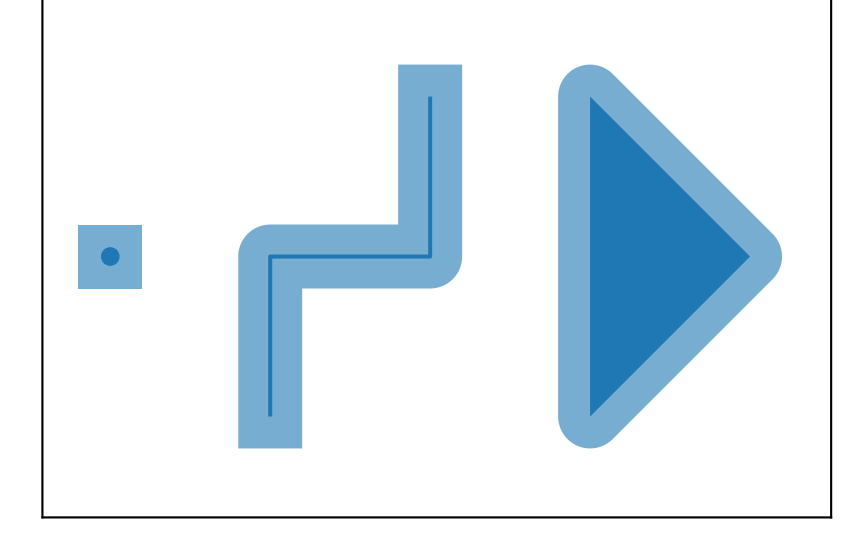

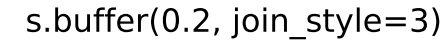

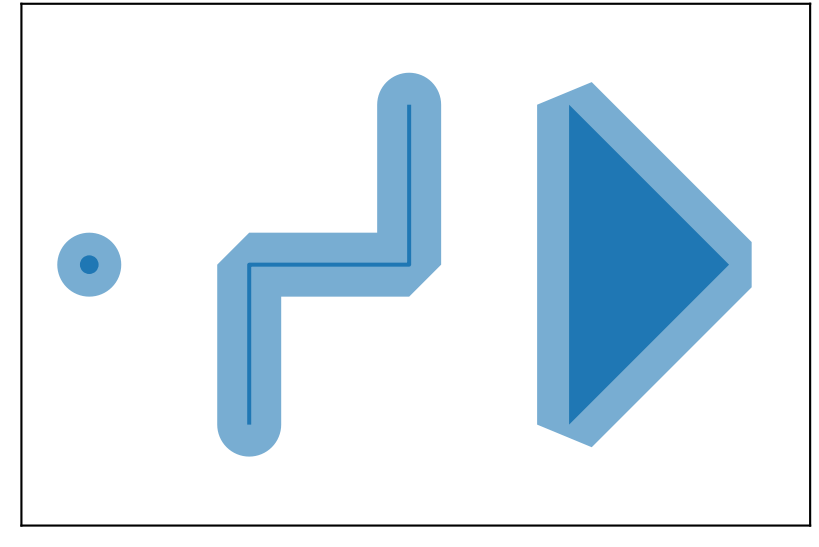

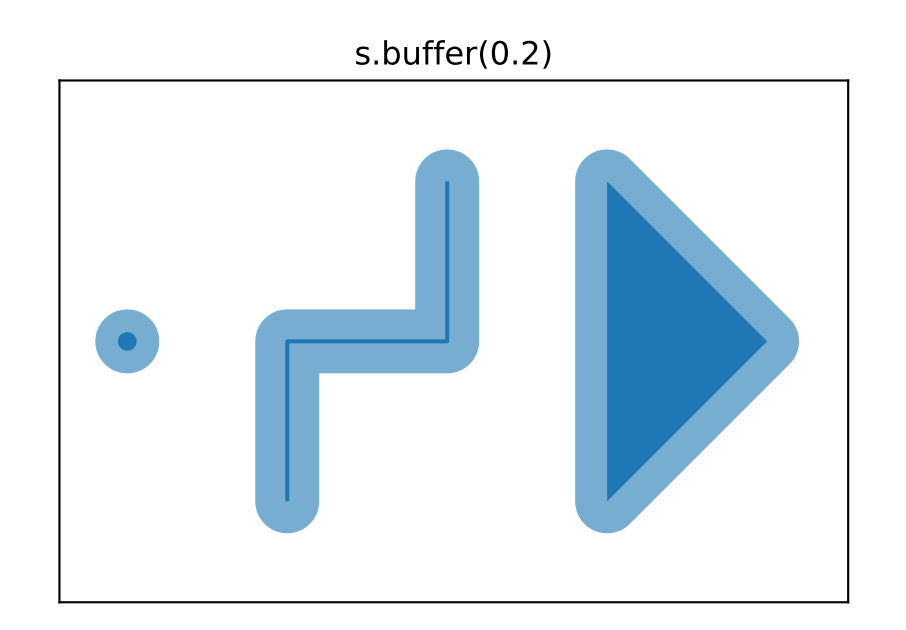

s.buffer(0.2, cap\_style=2) s.buffer(0.2, cap\_style=3)

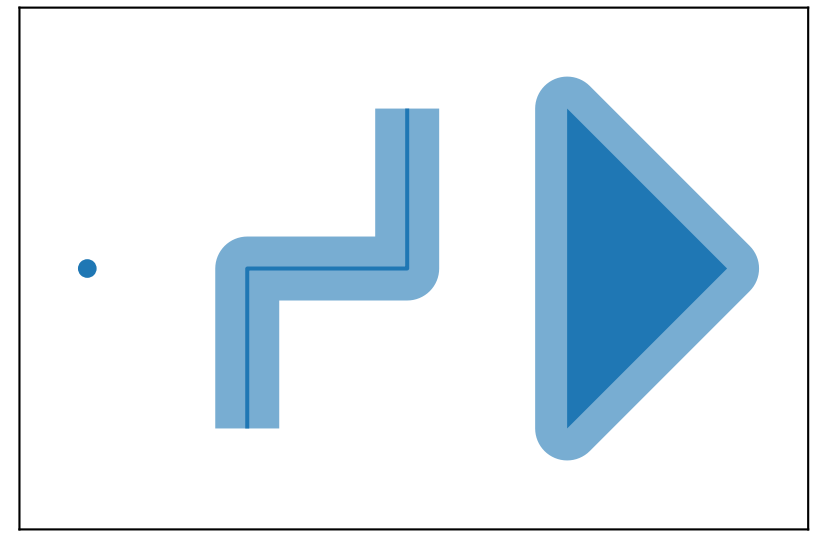

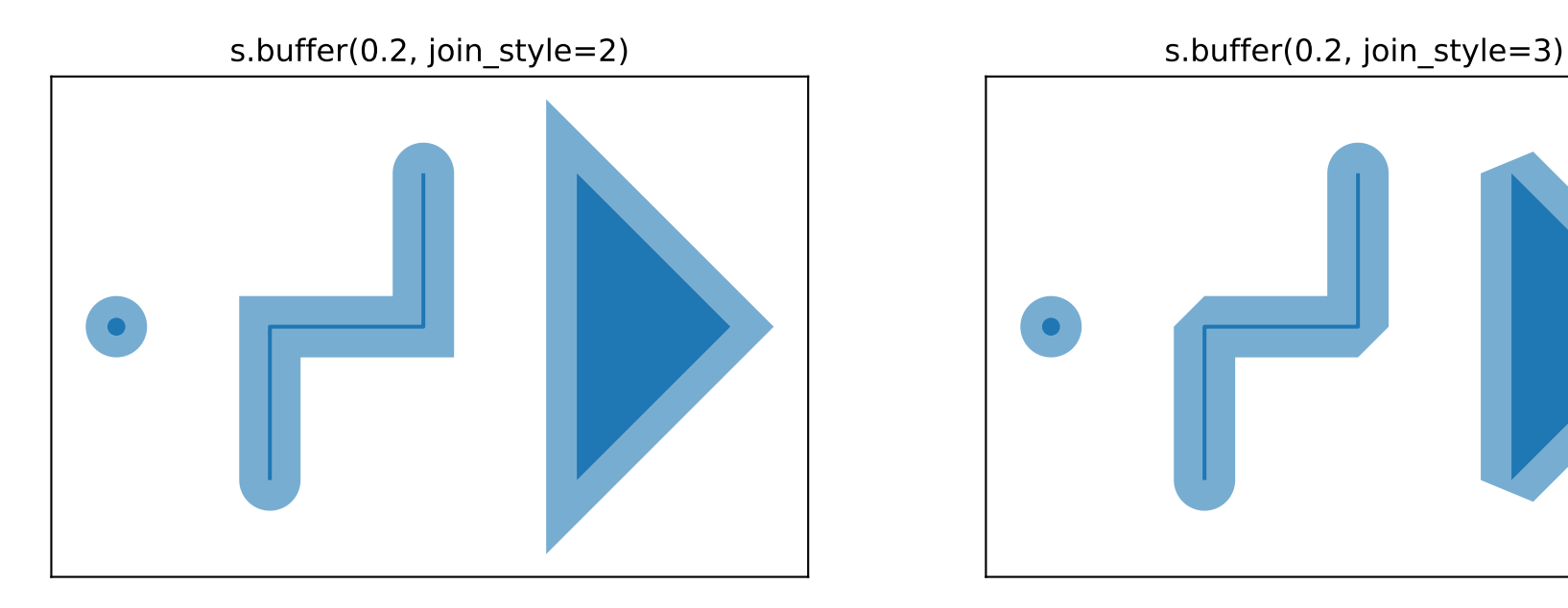